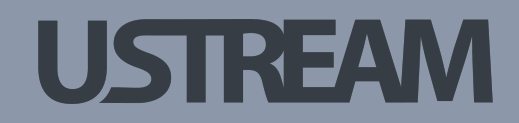

### **Optimizing Browser experience** focusing on Mobile

#### MATE NADASDI

**y** @matenadasdi

#### Perf matters

- Every second = 0.65% increase in bounce rate
- Facebook 60FPS 30FPS timeline experiment (lower engagement)
- 86% of the user waiting time spent on client side

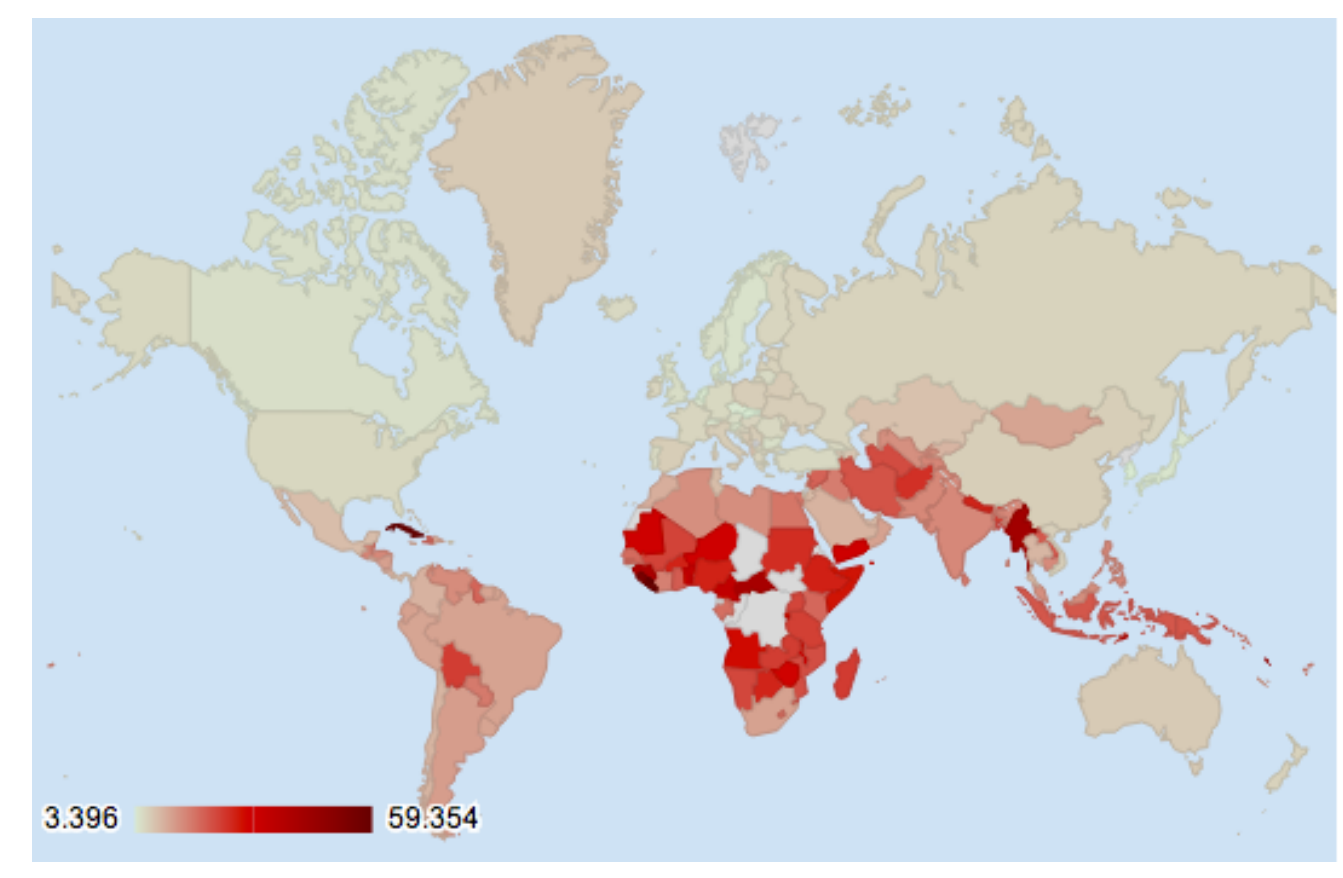

Page load speed on the globe

### Some facts about Mobile vs Desktop perf

• 3G/4G vs Cable/Fiber

• Latency is higher (18ms - 26ms - 43ms - 150ms - 400ms)

• Radio Resource Controller is in the game

• Touch events - Software & Hardware input latency

• Users expects the same speed as desktop

# Memorize 2 numbers

1000ms - Show usable content to the user

16.6ms - Deliver a frame to go for 60FPS

### Networking

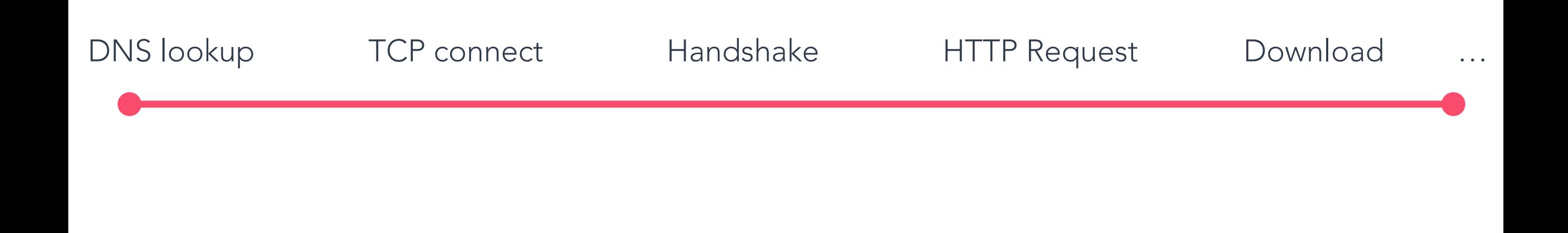

#### Networking

- 69,5% of time block on networking (Top 1 Million Alexa sites)
- DNS lookups and TCP connects are expensive
- DNS prefetch, Prefetch, Prerender
- Compress, Sprite images, count on TCP Slow Start
- **Mobile radio** is one of the most battery killer resources.

#### Response parsing

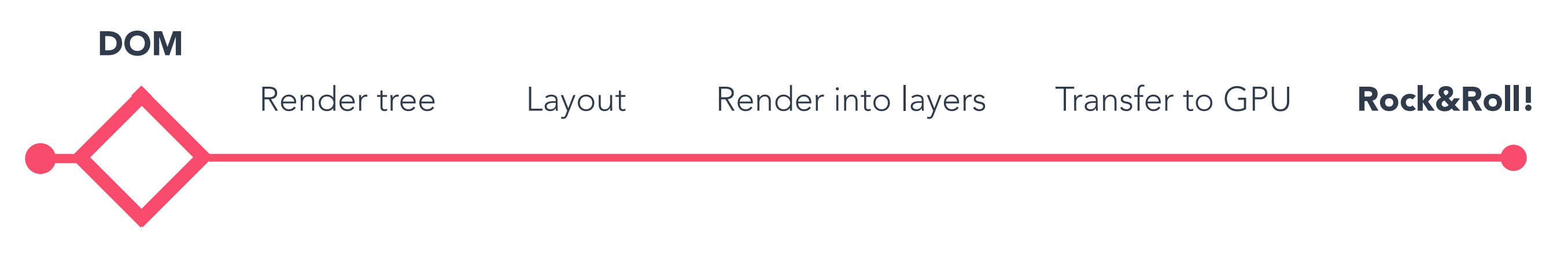

CSSOM

### Initial rendering tips

• Inline critical JS/CSS, lazy load others

• Do not load resources required for below the fold experience

• Use deferred, async JS to save page load time

• Remember! CSS is not incremental.

#### Pagespeed insights

#### (<https://developers.google.com/speed/pagespeed/insights/>)

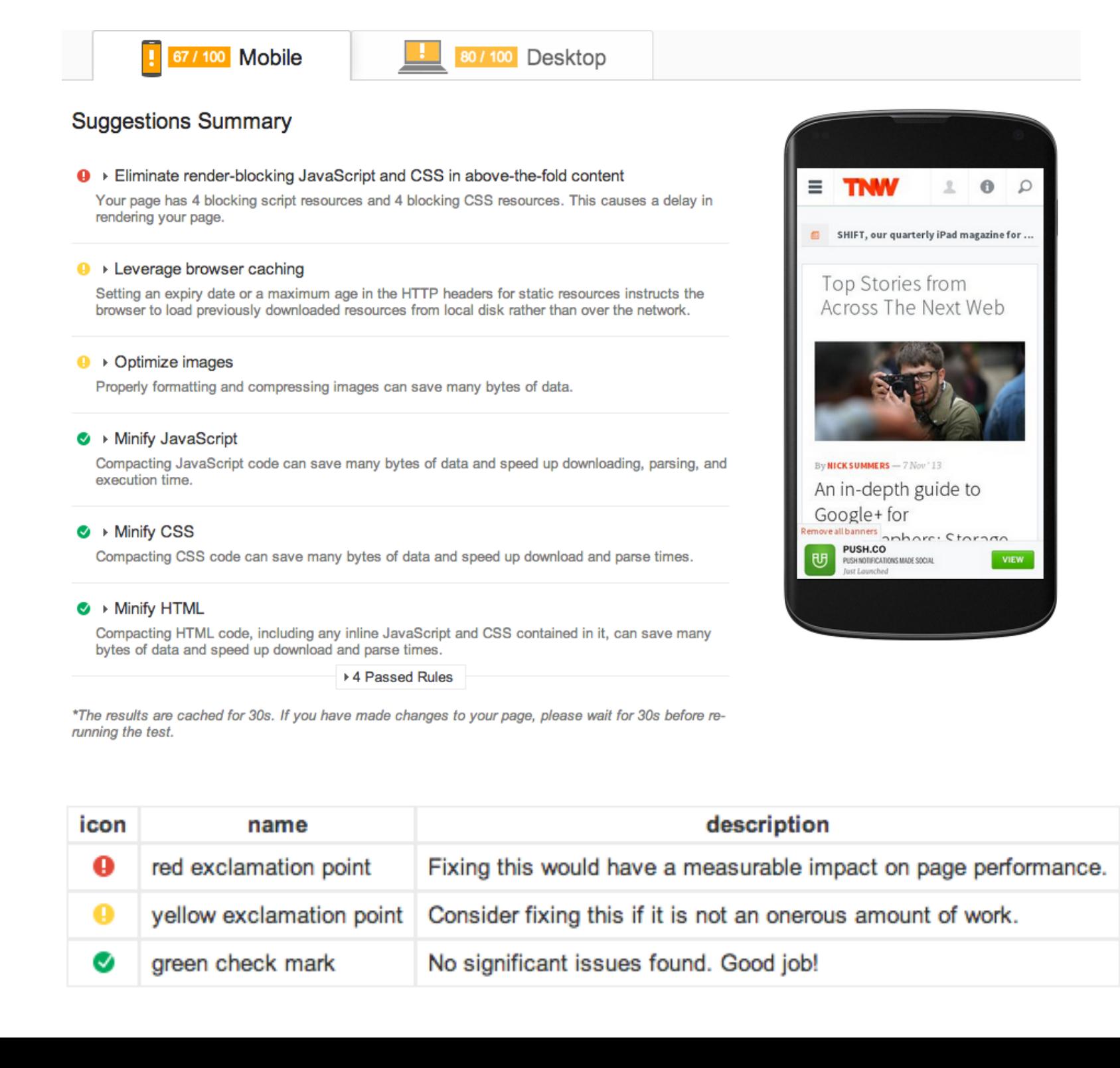

#### webpagetest.org

API/Docs: https://sites.google.com/a/webpagetest.org/docs/

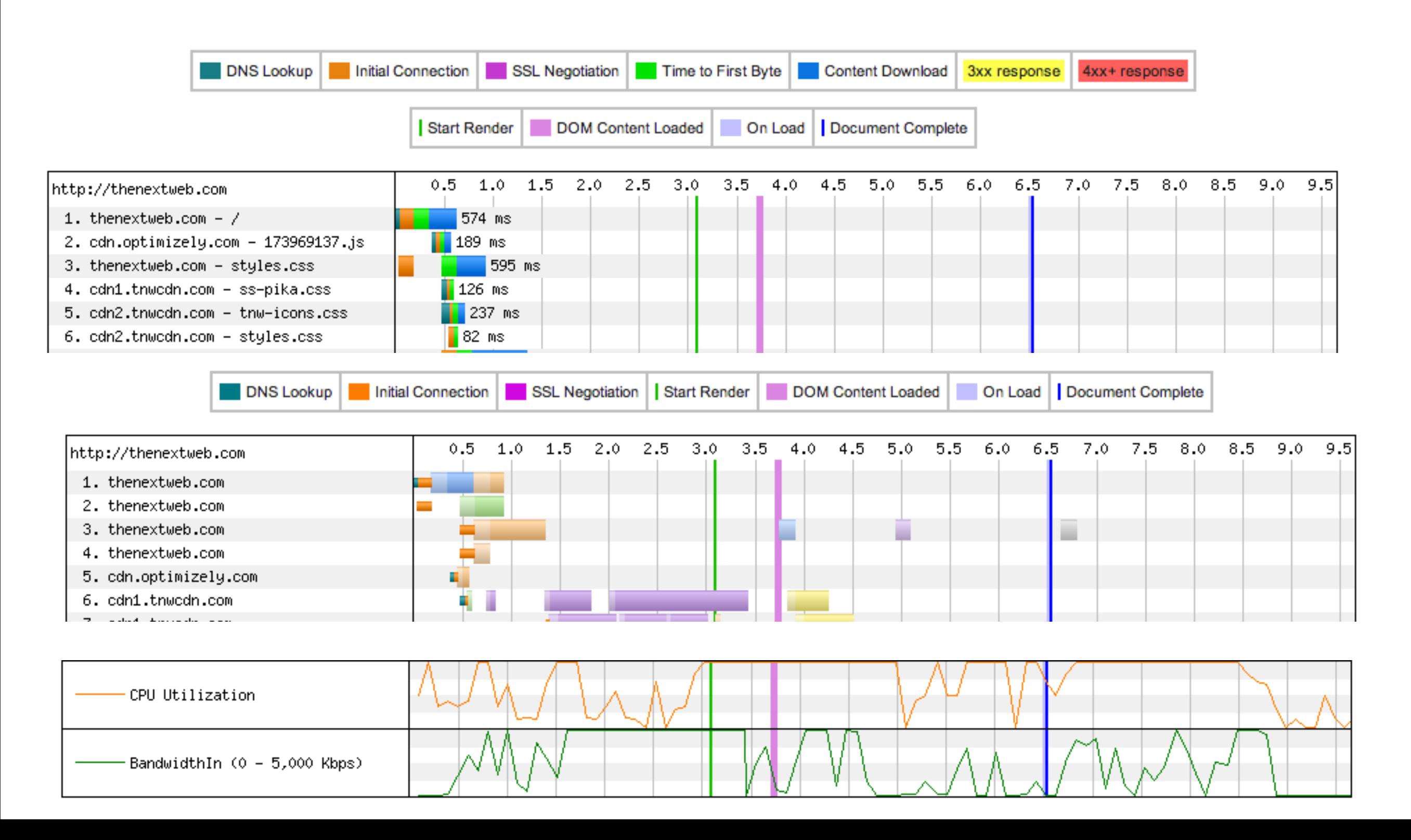

DevTools timeline panel - https://developers.google.com/chrome-developer-tools/docs/timeline

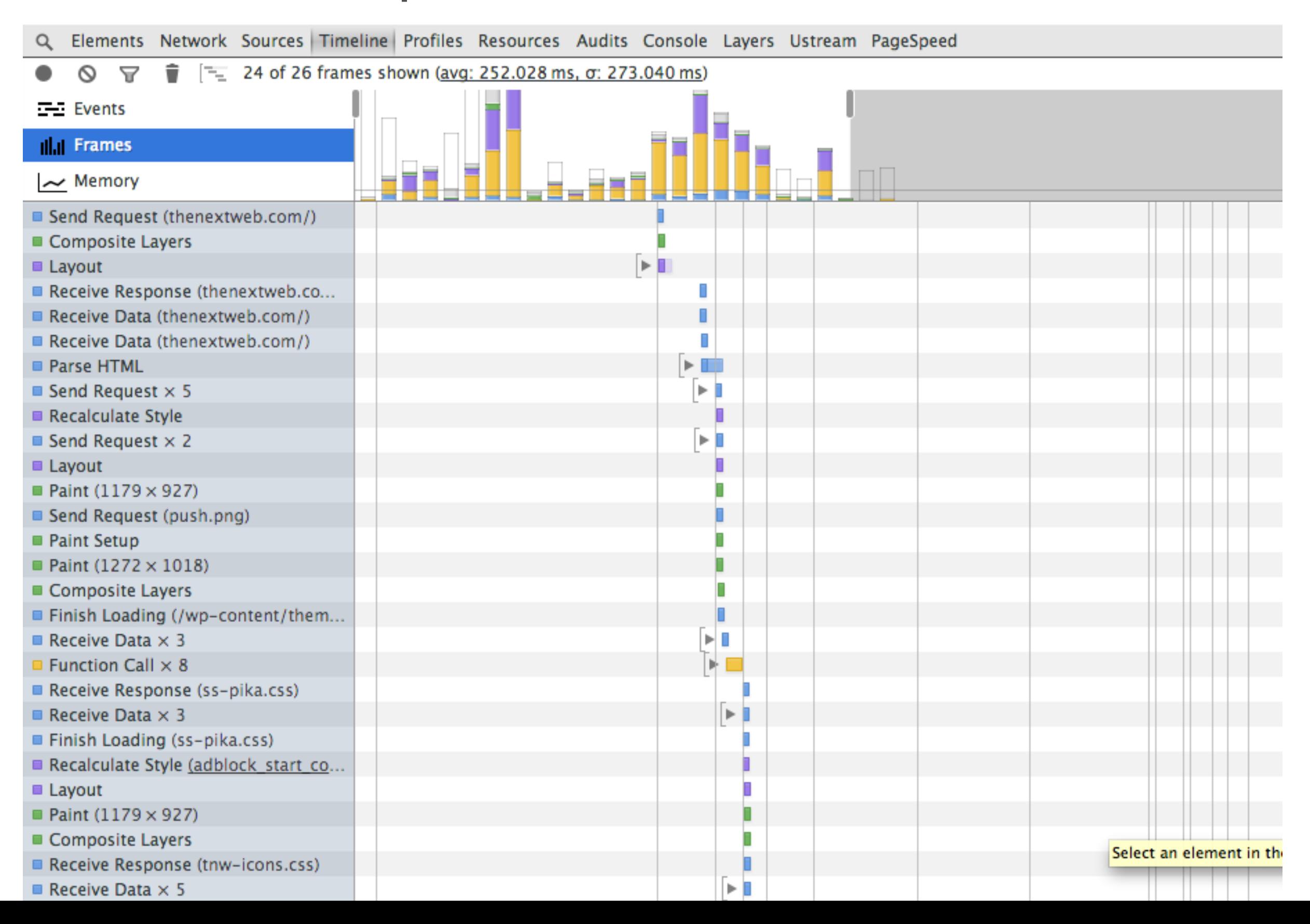

#### Navigation Timing API

https://dvcs.w3.org/hg/webperf/raw-file/tip/specs/NavigationTiming/Overview.html

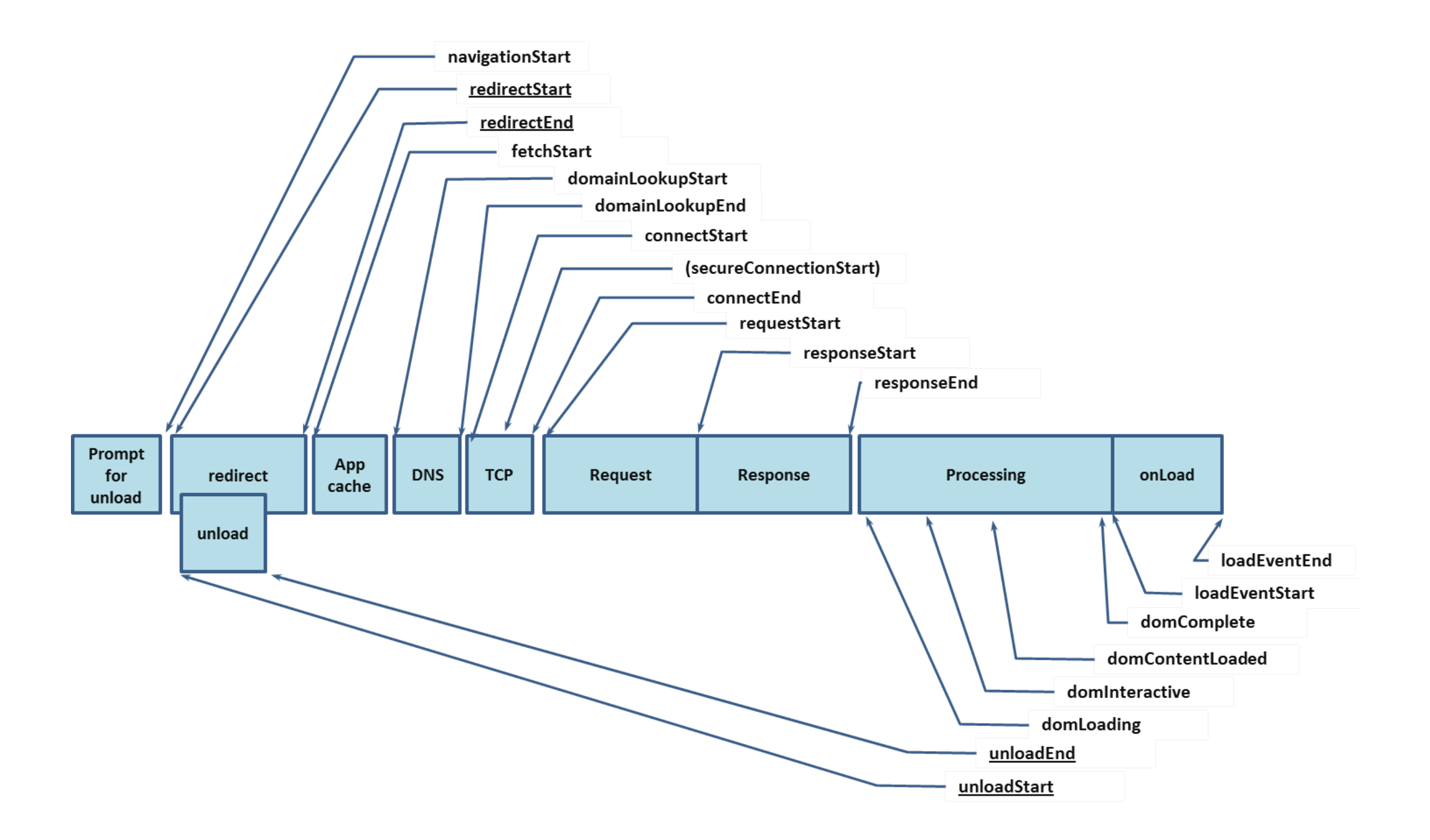

### In-App rendering

• We need **60fps** for jank free rendering

• 16.6ms is not so much time for layout/paint/JS/GC

• Touch handlers can block the GPU Compositing on mobile

• Scroll handler functions have to finish in this range too

## Rendering Tips

- Try to modify smaller subtrees in the Render Tree
- Animate props which affect compositing only (transform/opacity)
- Avoid setTimeout, use requestAnimationFrame
- Bind handlers close to the target
- Image resizing in the browser is evil!
- Dedicate layers for the most expensive parts.

### Rendering perf tools

DevTools timeline frames panel

<http://www.html5rocks.com/en/tutorials/speed/high-performance-animations/> https://developers.google.com/chrome-developer-tools/docs/timeline

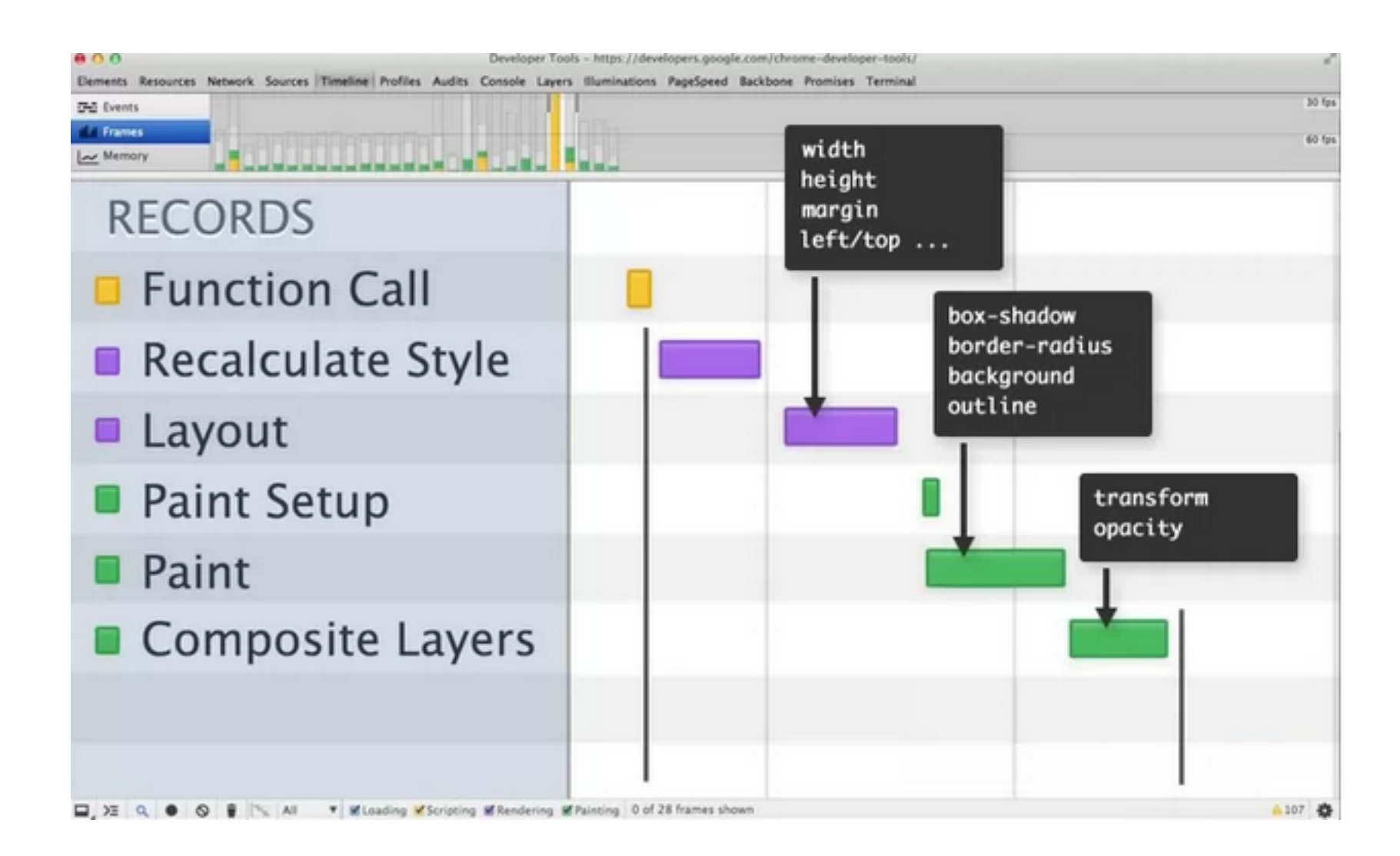

#### Rendering perf tools

DevTools layers (experimental - Canary)

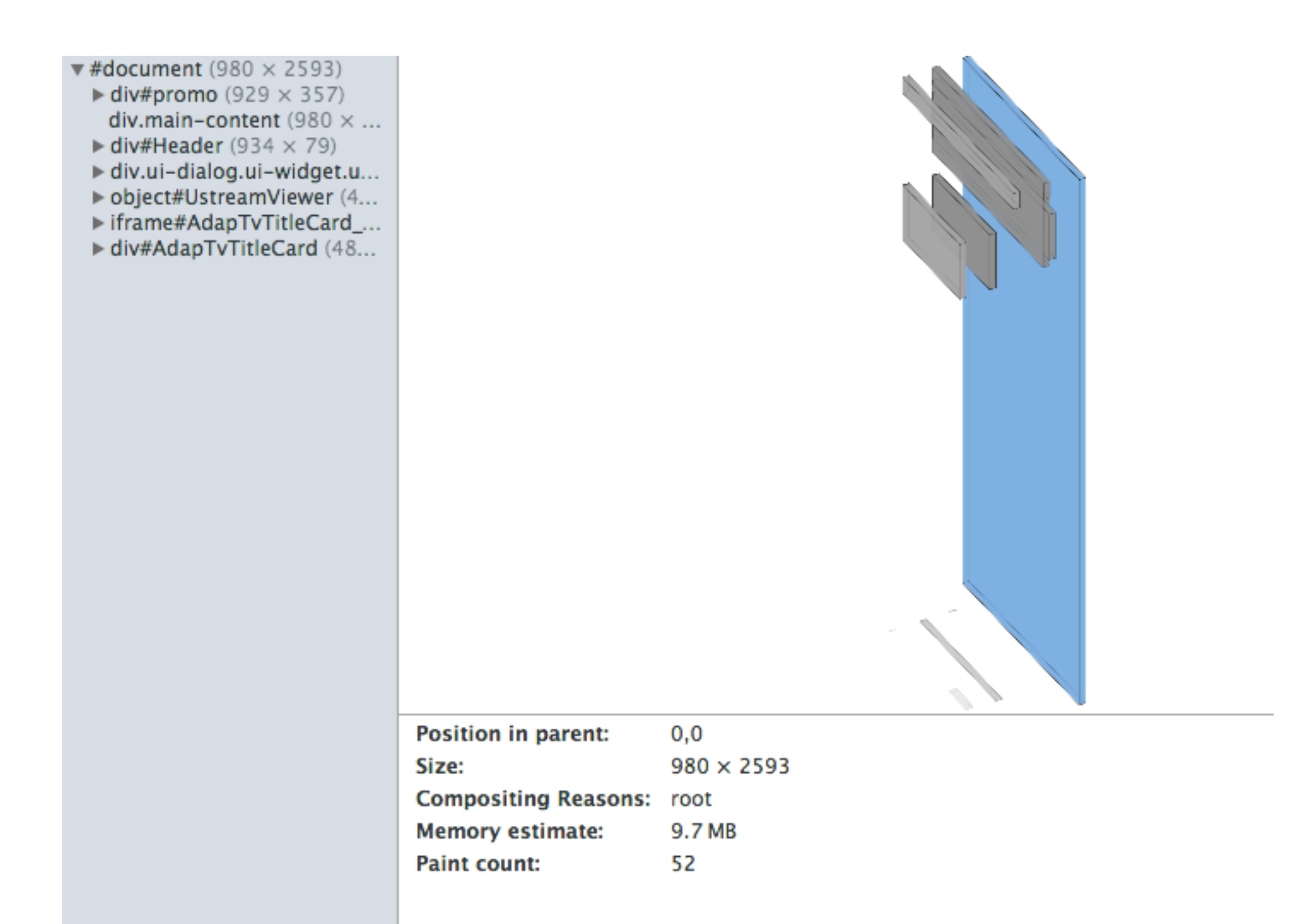

#### Chrome DevTools frames panel & layers panel

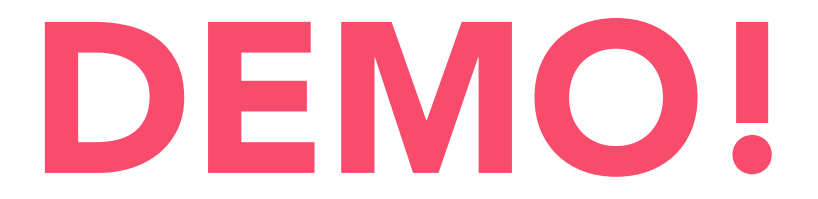

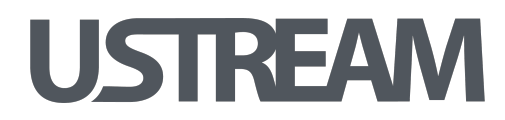

# Thank you! Q&A?

Props to Ilya Grigorik for the review **@matenadasdi** 

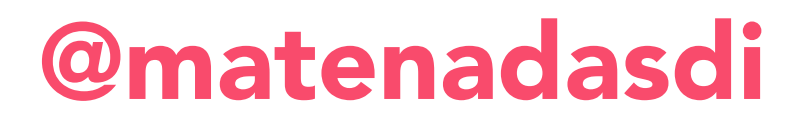